## **Juniper JN0-103**

## **1. Junos Fundamentals.**

 Identify the concepts, benefits or functionality of the core elements of the Junos OS

- Software architecture
- Control and forwarding planes
- Routing Engine and Packet Forwarding Engine
- Transit traffic processing
- Exception traffic

## **2. User Interface.**

Identify the concepts, operation or functionality of the Junos user interface

- CLI functionality
- CLI modes
- CLI navigation
- CLI Help
- Filtering output
- Active versus candidate configuration
- Reverting to previous configurations
- Modifying, managing, and saving configuration files
- Viewing, comparing, and loading configuration files
- J-Web (core/common functionality only)

#### **3. Configuration Basic.**

dentify the main elements for configuring Junos devices

- Factory-default state
- Initial configuration
- User accounts
- Login classes
- User authentication methods
- Interface types and properties
- Configuration groups
- Additional initial configuration elements, such as NTP, SNMP, and syslog
- Configuration archival
- Logging and tracing
- Rescue configuration

Describe how to configure basic components of a Junos device

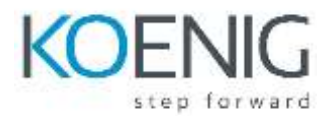

# **4. Operational Monitoring and Maintenance.**

Identify methods of monitoring or maintaining Junos devices

- Show commands
- Monitor commands
- Interface statistics and errors
- Network tools, such as ping, traceroute, telnet, SSH, and so on
- Junos OS installation and upgrades
- Powering on and shutting down Junos devices
- Root password recovery

Describe monitoring or maintenance procedures for a Junos device

## **5. Routing Fundamentals.**

dentify basic routing concepts or functionality for Junos devices

- Traffic forwarding concepts
- Routing tables
- Routing versus forwarding tables
- Route preference
- Routing instances
- Static routing
- Advantages of and use cases for dynamic routing protocols

Describe how to configure or monitor basic routing elements for a Junos device

#### **6. Routing Policy and Firewall Filters.**

Identify the concepts or functionality of routing policy and firewall filters on Junos devices

- Default routing policies
- Import and export policies
- Routing policy flow
- Effect of policies on routes and routing tables
- Policy structure and terms
- Policy match criteria, match types, and actions
- Firewall filter concepts
- Filter structure and terms
- Filter match criteria and actions
- Effect of filters on packets
- Unicast reverse-path-forwarding (RPF)

Describe how to configure or monitor routing policies and firewall filters on a Junos device